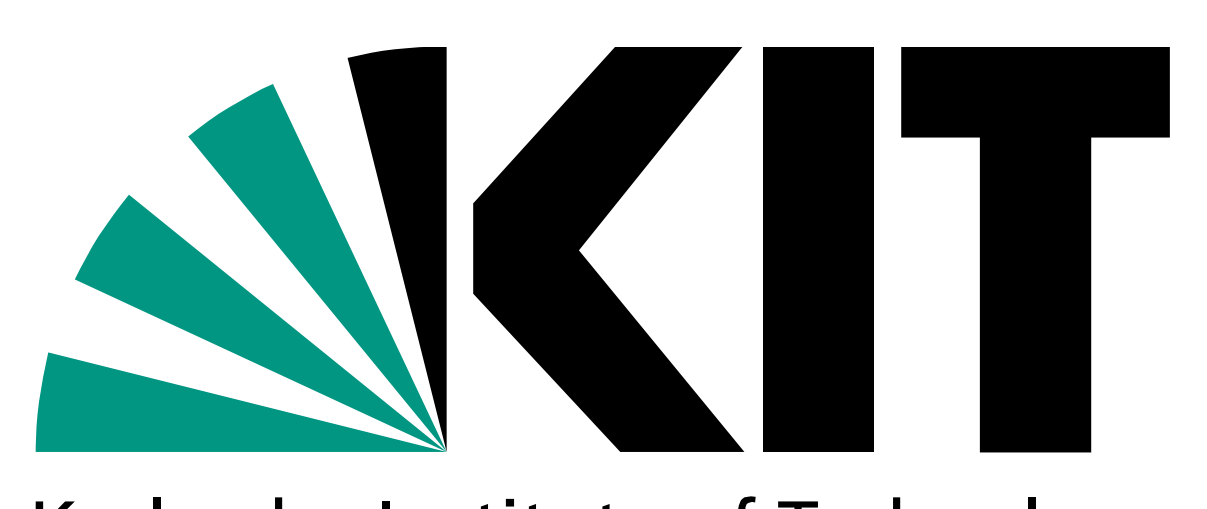

Steinbuch Centre for Computing

Karlsruhe Institute of Technology

KIT – University of the State of Baden-Wuerttemberg and National Research Center of the Helmholtz Association

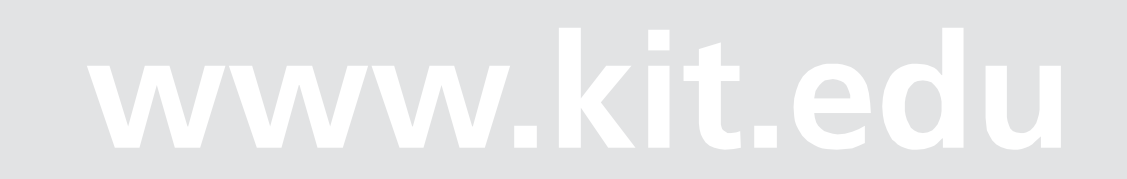

# **Integration Configuration Workflows With Project Management System**

### **Dimitri Nilsen, Pavel Weber**

### **Define and Describe Tasks**

Each task is defined and stored in repository accessible by Redmine, Puppet and Configuration Workflow Manager.

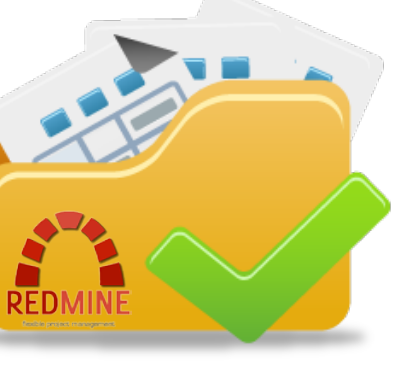

## **Conclusions:**

- Configuration and project management systems Puppet and Redmine are successfully deployed at GridKa.
- The interaction between Puppet and Redmine are controlled by configuration workflow manager.
- **The configuration workflow manager is being developed.**
- **Integration of the configuration tools like Puppet deployed at GridKa with Redmine management system leads to automation of** configuration workflows, effective problem tracking and reduction of administrative effort.

# **Redmine + TaskList Plugin**

Redmine loads tasks definitions and introduce them in a list view.

Provides a way to create new and customize existing workflows.

### **Puppet Server**

At puppet server hosts specific manifests are managed and applied to nodes. Custom functions implement remote calls and monitoring. Results are reported to the Configuration Workflow Manager.

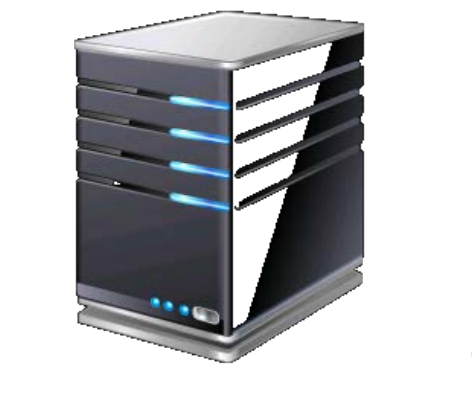

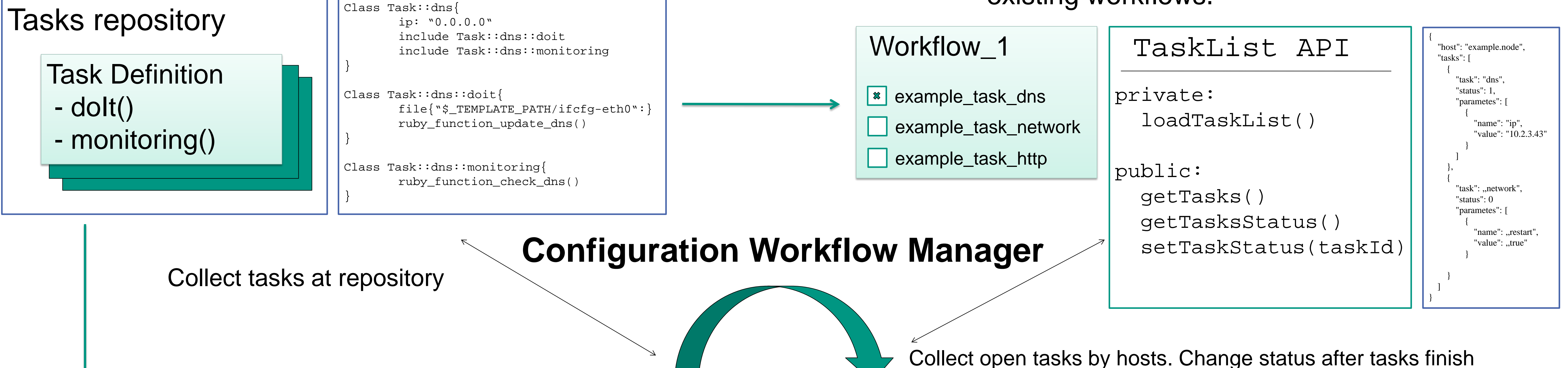

- Heterogeneous resources at GridKa WLCG Tier-1 center require structured approach to configuration management.
- The configuration management at GridKa is based on the set of tools, which allow to configure system using predefined lists of tasks and workflows.
- 

### **Hosts**

Puppet client triggers tasks execution on puppet master and perform changes.

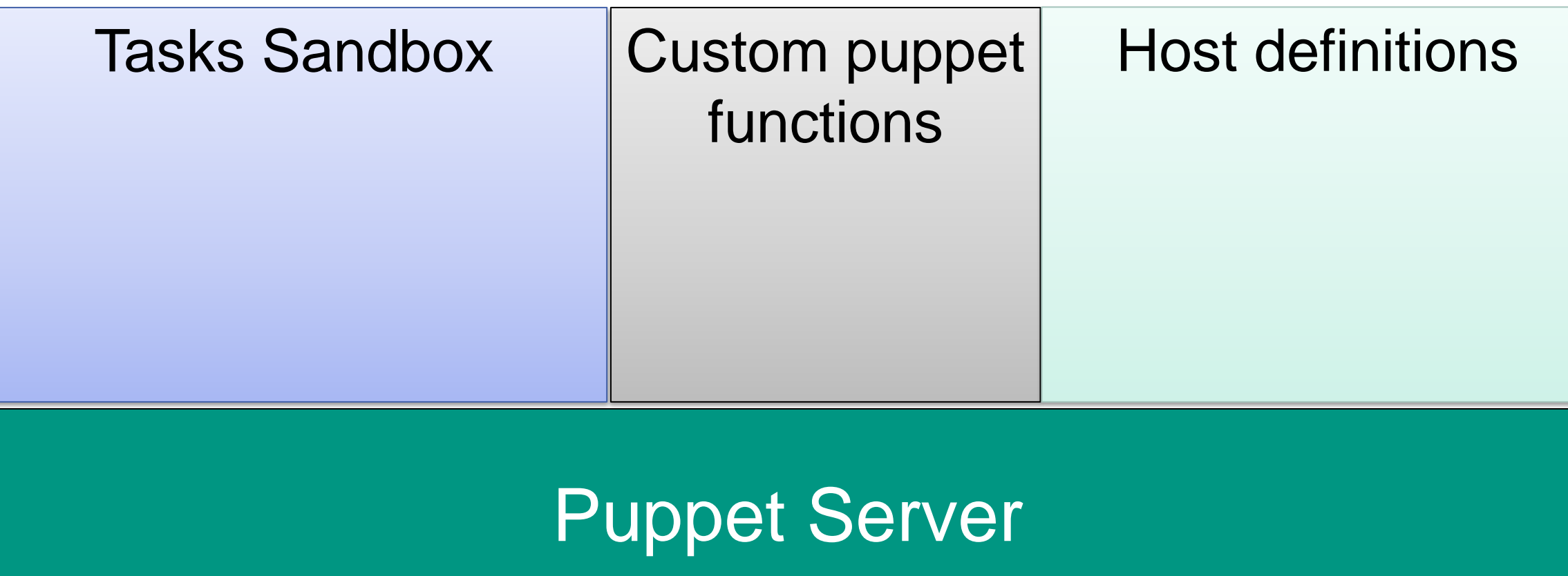

### Puppet Client

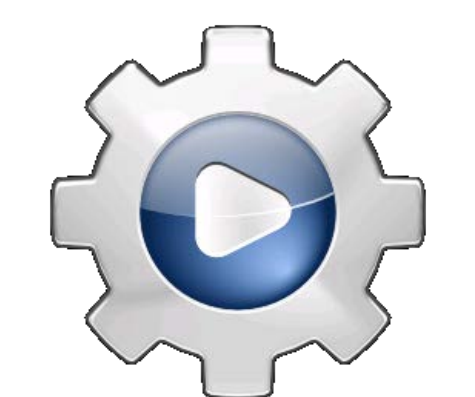

Load active tasks to puppet server. Monitor tasks activity and status

### **Introduction:**

Each unique action in configuration management is defined as a task.

A set of tasks defines configuration scenario or workflow to be applied to GridKa host.

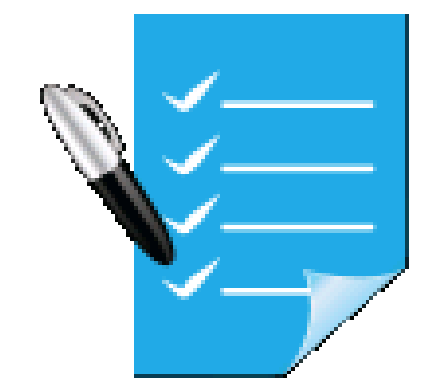

#### Display the status information and configuration results in the browser

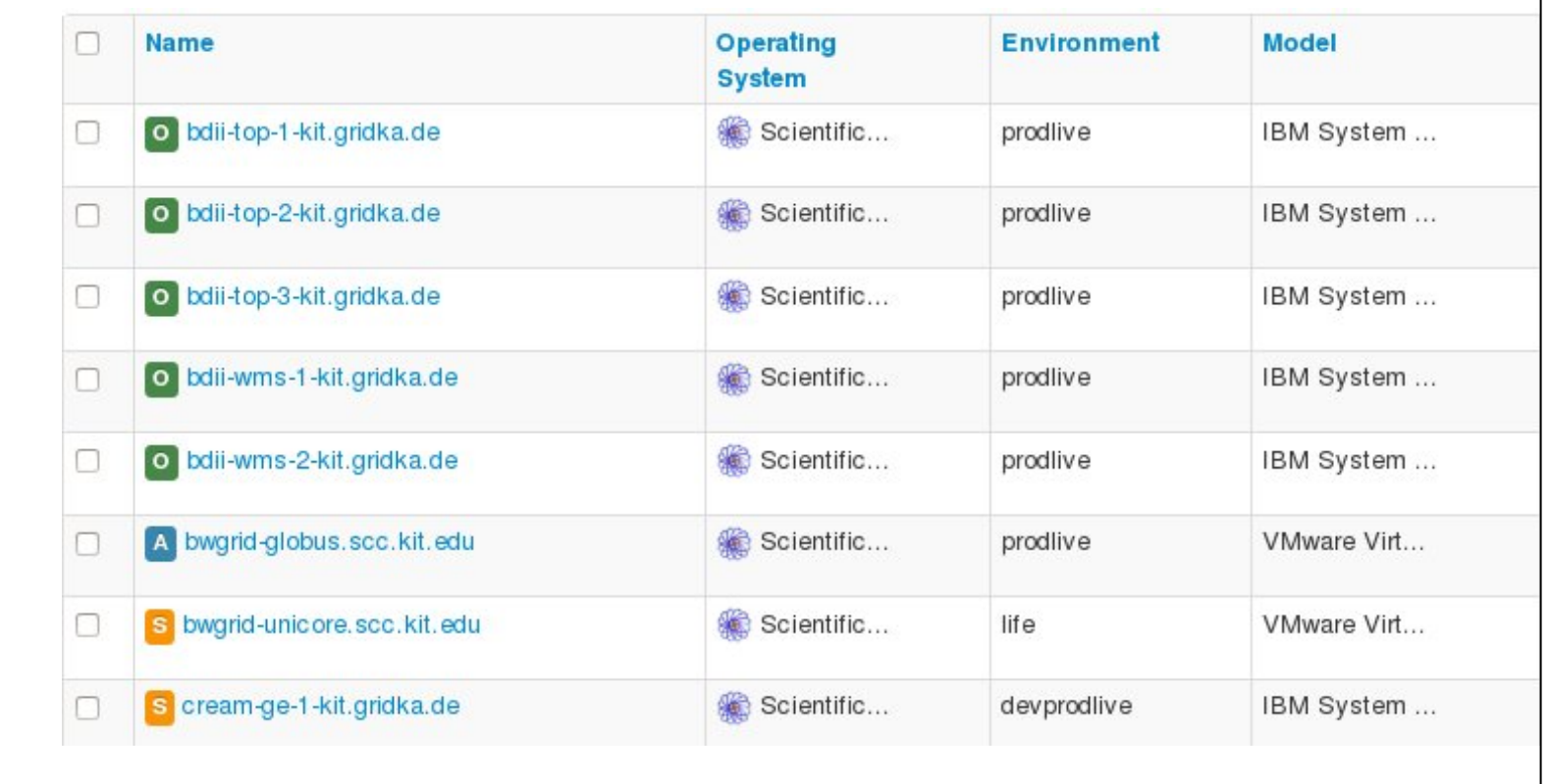